## The book was found

# Getting Started With ASP.NET 5 For OS X, Linux, And Windows

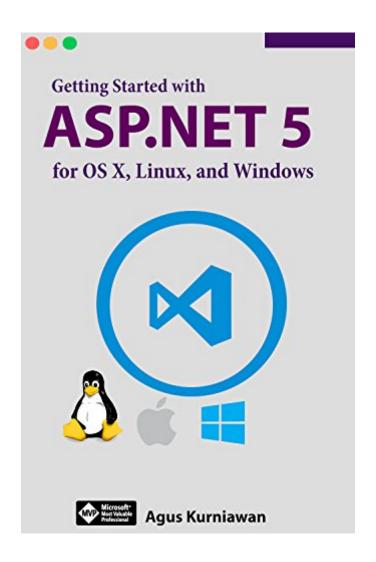

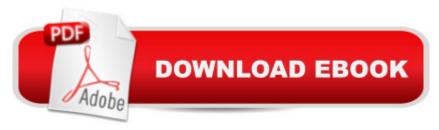

# Synopsis

ASP.NET 5 is a new open-source and cross-platform framework for building modern cloud-based Web applications using .NET. This book helps you to get started with ASP.NET 5 on OS X, Linux, and Windows. The following is highlight topic in this book:\* Preparing Development Environment\* Deploying ASP.NET 5 on OS X\* Deploying ASP.NET 5 on Linux\* Deploying ASP.NET 5 on Windows\* ASP.NET 5 Development\* ASP.NET 5 RESTful and AngularJS

## **Book Information**

File Size: 7082 KB

Print Length: 74 pages

Publisher: PE Press; 1 edition (June 5, 2015)

Publication Date: June 5, 2015

Sold by:Â Digital Services LLC

Language: English

ASIN: B00YZNE2P2

Text-to-Speech: Enabled

X-Ray: Not Enabled

Word Wise: Not Enabled

Lending: Not Enabled

Enhanced Typesetting: Enabled

Best Sellers Rank: #768,674 Paid in Kindle Store (See Top 100 Paid in Kindle Store) #128 in Books > Computers & Technology > Programming > Web Programming > ASP.NET #281 in Books > Computers & Technology > Operating Systems > Linux > Programming #493 in Kindle Store > Kindle eBooks > Computers & Technology > Programming > C & C++

### Customer Reviews

This ebook provides code and screen shots. Do this, now do this, etc.No explanations whatsoever. I didn't test code, but I prefer some explanations. If you want just sample code, and steps involved, you may like this book. Otherwise, I recommend Pluralsight's course: "Building a Web App with ASP.NET 5, MVC 6, EF7 and AngularJS." This covers most of the same material, plus more, from a Windows perspective only. It has extensive explanations. In any case, either of these assumes that you have experience as a software developer.

very good

#### Download to continue reading...

ASP.NET: Programming success in a day: Beginners guide to fast, easy and efficient learning of ASP.NET programming (ASP.NET, ASP.NET Programming, ASP.NET ... ADA, Web Programming, Programming) Pro ASP.NET Web API Security: Securing ASP.NET Web API (Expert's Voice in .NET) Getting Started with ASP.NET 5 for OS X, Linux, and Windows LINUX: Linux Command Line, Cover all essential Linux commands. A complete introduction to Linux Operating System, Linux Kernel, For Beginners, Learn Linux in easy steps, Fast! A Beginner's Guide VBScript: Programming Success in a Day: Beginner's Guide to Fast, Easy and Efficient Learning of VBScript Programming (VBScript, ADA, ASP.NET, C#, ADA ... ASP.NET Programming, Programming, C++, C) ASP.NET: Programming Success in a Day: Beginners Guide to Fast, Easy and Efficient Learning of ASP.NET Programming ASP.NET MVC 5: Learn ASP.net MTV 5 Programming FAST and EASY! (From Zero to Professional Book 1) Learn ASP.NET MVC: Be ready for coding away next week using ASP.NET MVC 5 and Visual Studio 2015 Programming ASP.NET AJAX: Build rich, Web 2.0-style UI with ASP.NET AJAX Pro ASP.NET MVC 5 (Expert's Voice in ASP.Net) Linux: Linux Guide for Beginners: Command Line, System and Operation (Linux Guide, Linux System, Beginners Operation Guide, Learn Linux Step-by-Step) Windows 10: Windows 10 Mastery. The Ultimate Windows 10 Mastery Guide (Windows Operating System, Windows 10 User Guide, User Manual, Windows 10 For Beginners, Windows 10 For Dummies, Microsoft Office) Beginning Web Development, Silverlight, and ASP.NET AJAX: From Novice to Professional (Expert's Voice in .NET) Advanced ASP.NET AJAX Server Controls For .NET Framework 3.5 Beginning ASP.NET 4.5 in C# (Experts Voice in .Net) Diving into ASP.NET WebAPI: Learn REST services in .Net : A Practical Approach Getting Started Making Metal Jewelry (Getting Started series) Getting Started with Geese (Getting Started with... Book 4) Linux: Linux Mastery. The Ultimate Linux Operating System and Command Line Mastery (Operating System, Linux) Windows 10: The Ultimate Guide For Beginners (Windows 10 for dummies, Windows 10 Manual, Windows 10 Complete User Guide, Learn the tips and tricks of Windows 10 Operating System)

**Dmca**